The book was found

# **Using SPSS For Windows And Macintosh (7th Edition)**

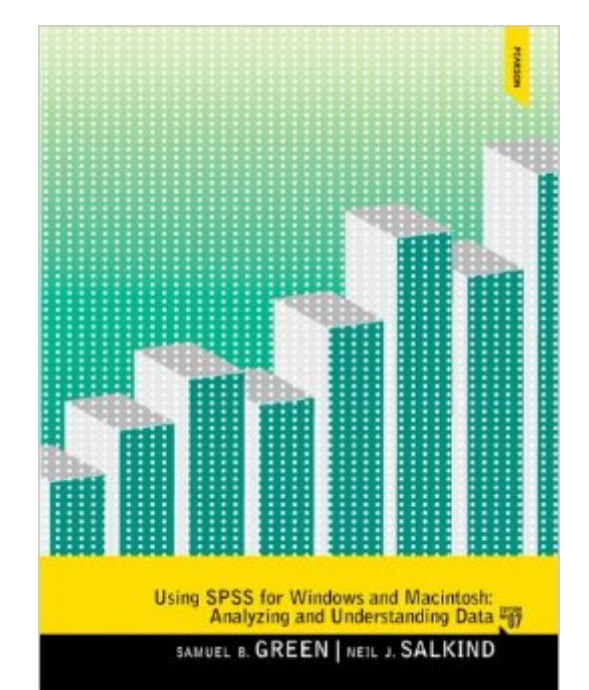

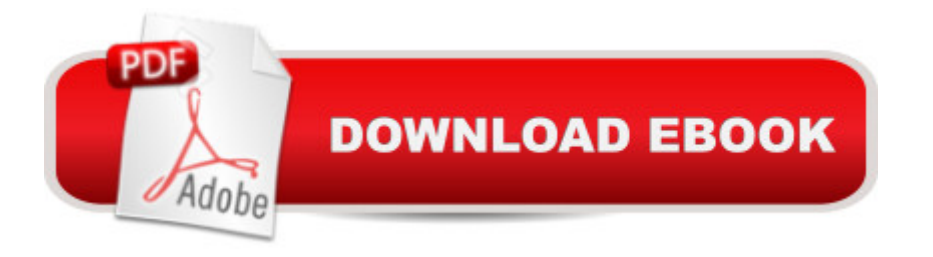

### **Synopsis**

De-mystifies statistics via the popular SPSS software  $\hat{A}$  The development of easy-to-use statistical software like SPSS has changed the way statistics is being taught and learned. Even with these advancements, however, students sometimes still find statistics a tough nut to crack. Using SPSS for Windows and Macintosh, 7/e, guides students through basic SPSS techniques using step-by-step descriptions and explaining in detail how to avoid common pitfalls in the study of statistics. A This title is available in a variety of formats  $\hat{a}$  " digital and print. Pearson offers its titles on the devices students love through CourseSmart, , and more

## **Book Information**

Paperback: 448 pages Publisher: Pearson; 7 edition (August 2, 2013) Language: English ISBN-10: 0205958605 ISBN-13: 978-0205958603 Product Dimensions: 8.4 x 0.9 x 10.8 inches Shipping Weight: 1.9 pounds (View shipping rates and policies) Average Customer Review: 4.1 out of 5 stars $\hat{A}$   $\hat{A}$  See all reviews $\hat{A}$  (39 customer reviews) Best Sellers Rank: #37,742 in Books (See Top 100 in Books) #20 in Books > Computers & Technology > Software > Mathematical & Statistical #96 in Books > Textbooks > Science & Mathematics > Mathematics > Statistics #134 in $\hat{A}$  Books > Science & Math > Mathematics > Applied > Probability & Statistics

#### **Customer Reviews**

My review is positive, do not misunderstand me, but for the price, I did not find a difference in the 6th and 7th edition. If allowed by your professor go for the 6th edition. The information and procedures are the same.

Love, love, love this book! I used it for a grad stats class several years ago (the 6th edition) and am now using it as I complete my dissertation. It has helped immensely in analyzing and interpretting output. I (seriously) would be lost if it wasn't for this reference!

Made it in time for classes. Very good book with a lot of easy to read information on SPSS. I should have had this book for my biostatistics class.

This book was a waste of money. If you have to have it for a course rent it. Although required for a course I am taking it is one of the least helpful guides for analyzing and understanding data I have ever seen. It does not help in understanding at all. It is somewhat useful in the steps to take to get a result with SPSS software, however I find better information and descriptions in basic google searches on the subjects. It seems as though whoever wrote this book did not really understand the the subject.

I needed this book for my college course. This SPSS edition was great and easy to follow. I recommend this book.

I have been using Green & Salkind version of this book since the 2nd ed..My students have to use it on my graduate Statistics courses. Its easy to use and provides very good handouts and ideas on APA results sections.

The book does a good job at explaining statistical concepts and steps in SPSS. However, the authors or editor failed to truly update the book. In this 7th edition, one can still find outdated terms such as "floppy disk." There are also syntactical mistakes and mismatch in some steps --this can be a turn off for some people such as myself. Given the high cost of this book, I expected the product to be of the highest standards; unfortunately, I was not impressed.Jolie

I bought this book for my statistics class, little did I now, we did not use it once. But still it is required to have. Stupid college. THANK YOU FOR THE FAST DELIVERY AND GREAT PRODUCT- great condition

#### Download to continue reading...

Using SPSS for Windows and Macintosh (7th Edition) Using SPSS for Windows and Macintosh: [Analyzing and Understandin](http://ebooksupdate.com/en-us/read-book/018B2/using-spss-for-windows-and-macintosh-7th-edition.pdf?r=zQJf4u2AU8SY6jLC3eCawDPwTEatFJSfqAJfMQ8aAR%2BZpW7IzVrxinQuy1G4gzy%2F)g Data (6th Edition) Using SPSS for Windows and Macintosh: Analyzing and Understanding Data (5th Edition) Windows 10: Windows10 Mastery. The Ultimate Windows 10 Mastery Guide (Windows Operating System, Windows 10 User Guide, User Manual, Windows 10 For Beginners, Windows 10 For Dummies, Microsoft Office) PROGRAMING WITH MACINTOSH PROG (The Macintosh performance library) Guide to Macintosh System 7.5.5 (The Don Crabb Macintosh library) Windows 10: The Ultimate Guide For Beginners (Windows 10 for dummies, Windows 10 Manual, Windows 10 Complete User Guide, Learn the tips and tricks of

Efficient Way to Learn Windows 8.1 (Windows 8.1, Windows 8.1 For Beginners) Windows 10: The Ultimate Beginner's Guide - Learn How To Start Using Windows 10, Easy User Manual, Plus The Best Hidden Features, Tips And Tricks! (Windows ... Windows 10 Software, Operating System) A Beginner's Guide to AutoHotkey, Absolutely the Best Free Windows Utility Software Ever! (Third Edition): Create Power Tools for Windows XP, Windows Vista, ... and Windows 10 (AutoHotkey Tips and Tricks) Windows 8 Tips for Beginners 2nd Edition: A Simple, Easy, and Efficient Guide to a Complex System of Windows 8! (Windows 8, Operating Systems, Windows ... Networking, Computers, Technology) Microsoft Windows Internals (4th Edition): Microsoft Windows Server 2003, Windows XP, and Windows 2000 Windows 10 Troubleshooting: Windows 10 Manuals, Display Problems, Sound Problems, Drivers and Software: Windows 10 Troubleshooting: How to Fix Common Problems ... Tips and Tricks, Optimize Windows 10) Windows 10: The Ultimate User Guide for Advanced Users to Operate Microsoft Windows 10 (tips and tricks, user manual, user guide, updated and edited, Windows ... (windows, guide, general.guide, all Book 4) Windows  $\hat{A}\otimes$ Group Policy Resource Kit: Windows Server® 2008 and Windows Vista®: Windows Server® 2008 and Windows Vista® Windows 10: The Ultimate Beginner's Guide How to Operate Microsoft Windows 10 (tips and tricks, user manual, user guide, updated and edited, Windows ... (windows,guide,general,guide,all) (Volume 3) Ready, Set, Go!: A Student Guide to SPSS 13.0 and 14.0 for Windows After Effects CS3 Professional for Windows and Macintosh: Visual QuickPro Guide Flash Professional CS5 for Windows and Macintosh: Visual QuickStart Guide Illustrator CS5 for Windows and Macintosh: Visual QuickStart Guide

**Dmca**